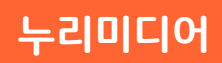

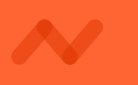

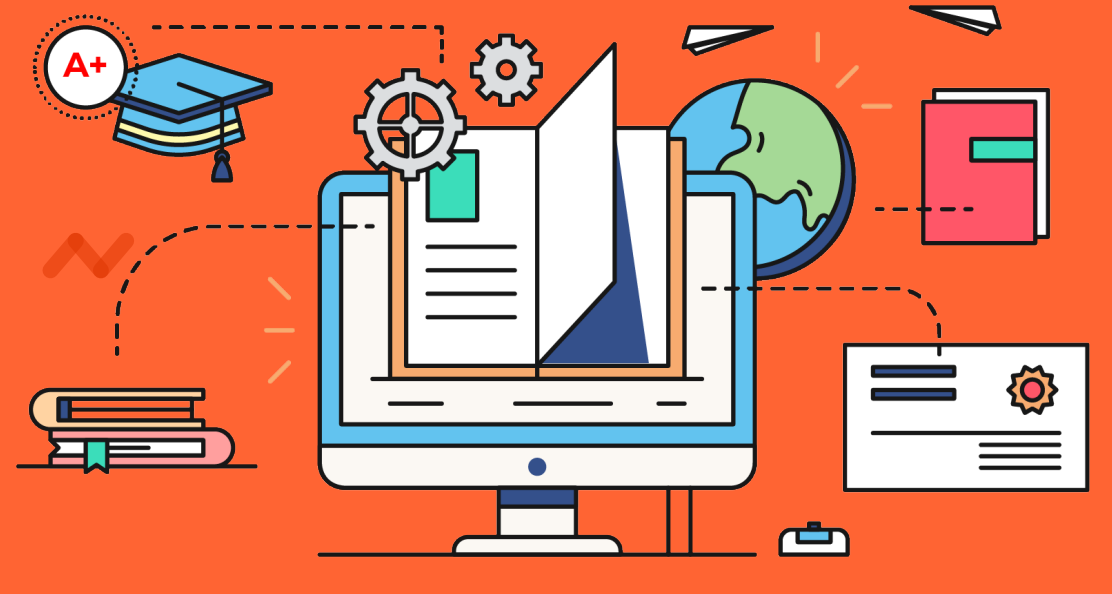

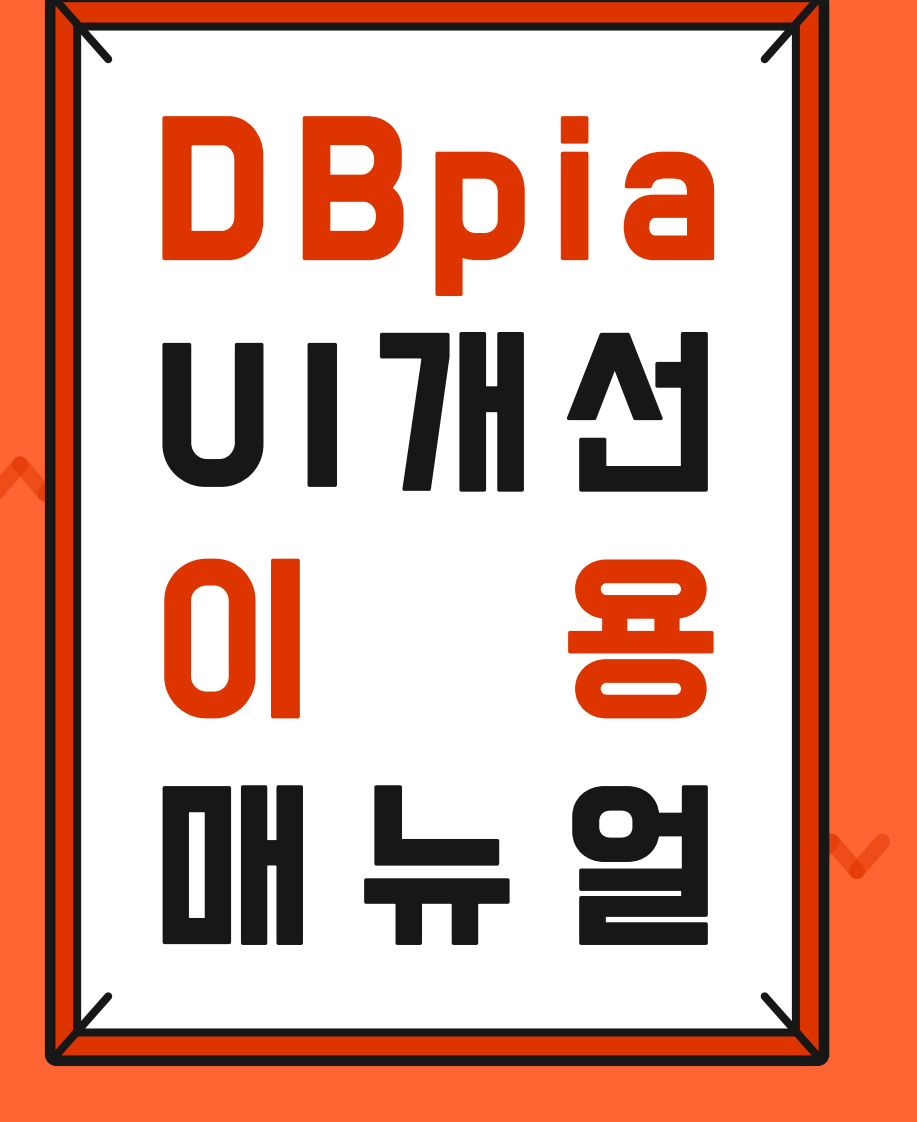

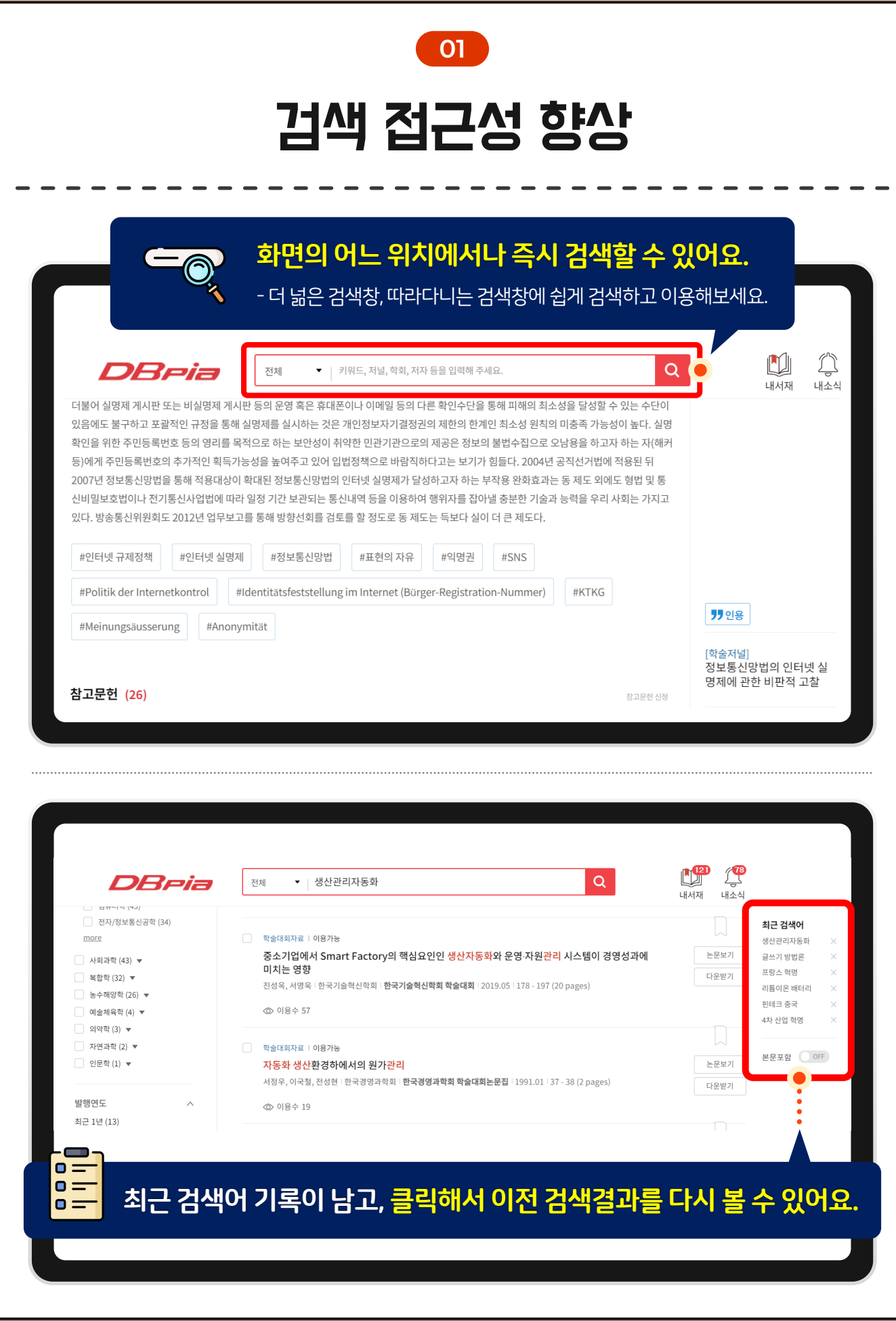

#### 누리미디어 2

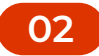

## 더 많은 검색 자료를 한눈에 확인하기

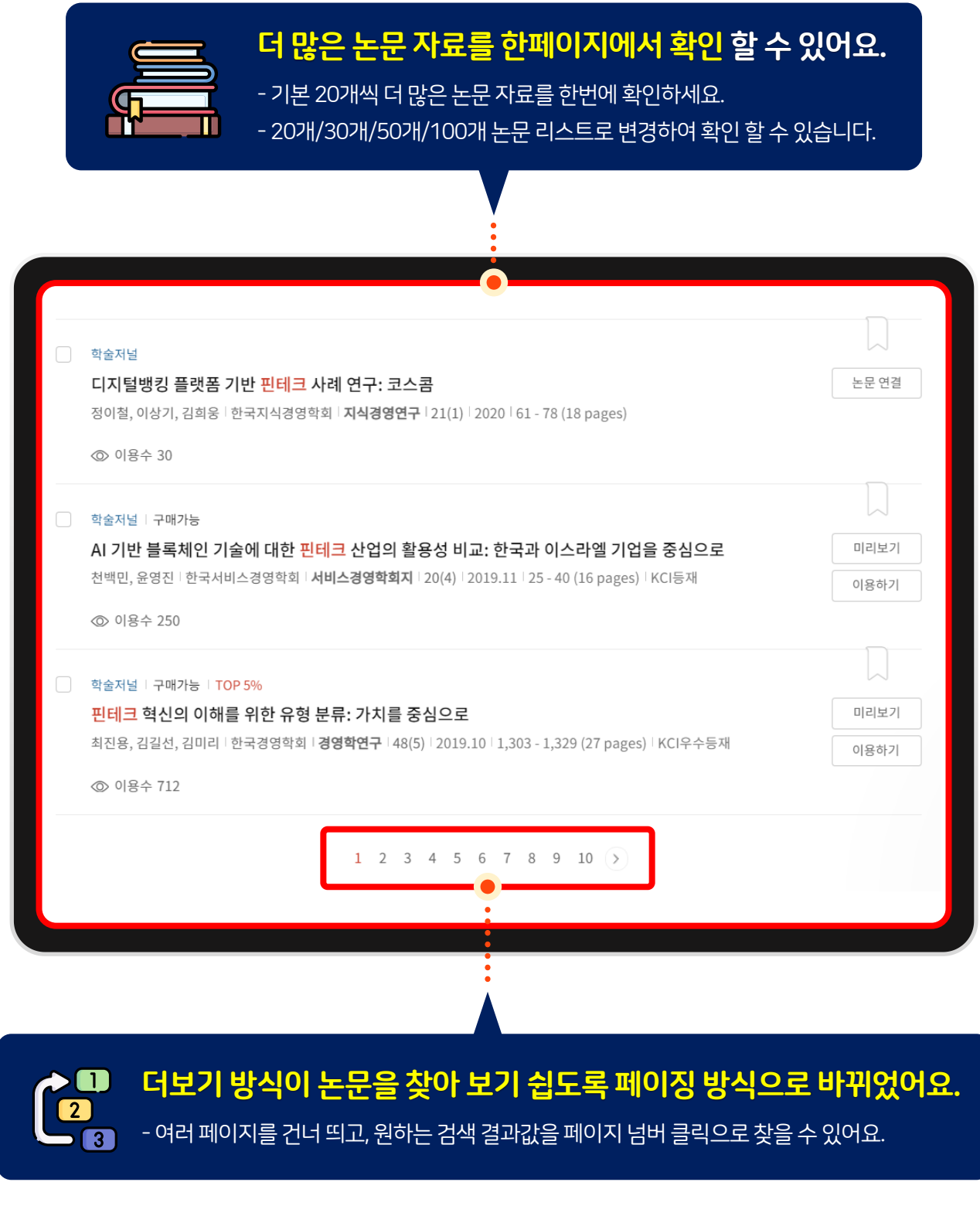

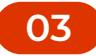

## 보기 편한 논문 기본 정보 보기

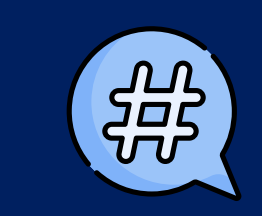

#### 초록과 키워드를 한번에 볼 수 있어요.

- 초록 가독성이좋아졌어요. 편하게읽어보세요. - 초록 하단에 키워드정보를 함께 볼 수 있어요. 클릭하여, 해당 키워드를검색해보세요.

#### 초록·키워드 목차

오류제보하기 >

인터넷 공간에서 발생하는 부작용을 줄이기 위한 정책을 국가가 적극적으로 행하는 것은 공통적인 사항이다. 그러나 국내의 인터넷 실명제처럼 포괄 적인 강력한 규제정책은 없거나 드물다고 볼 수가 있다. 인터넷 실명제는 사전검열 논란을 불러 오고 있다. 인터넷 산업의 갈라파고스 현상을 불러오 면서 동시에 표현의 자유의 보호법익인 익명권을 과도하게 훼손하면서도 악성 댓글의 지속적인 감소를 적극적으로 보장하지 못하고 있다는 비판도 있다. 또한 방송통신위원회 결정을 통한 소셜 댓글 등에 대한 예외규정을 통한 국외 사업자와의 역차별정책은 시장의 공정한 경쟁을 해할 수도 있다. 더불어 실명제 게시판 또는 비실명제 게시판 등의 운영 혹은 휴대폰이나 이메일 등의 다른 확인수단을 통해 피해의 최소성을 달성할 수 있는 수단이 있음에도 불구하고 포괄적인 규정을 통해 실명제를 실시하는 것은 개인정보자기결정권의 제한의 한계인 최소성 원칙의 미충족 가능성이 높다. 실명 확인을 위한 주민등록번호 등의 영리를 목적으로 하는 보안성이 취약한 민관기관으로의 제공은 정보의 불법수집으로 오남용을 하고자 하는 자(해커 등)에게 주민등록번호의 추가적인 획득가능성을 높여주고 있어 입법정책으로 바람직하다고는 보기가 힘들다. 2004년 공직선거법에 적용된 뒤 2007년 정보통신망법을 통해 적용대상이 확대된 정보통신망법의 인터넷 실명제가 달성하고자 하는 부작용 완화효과는 동 제도 외에도 형법 및 통 신비밀보호법이나 전기통신사업법에 따라 일정 기간 보관되는 통신내역 등을 이용하여 행위자를 잡아낼 충분한 기술과 능력을 우리 사회는 가지고 있다. 방송통신위원회도 2012년 업무보고를 통해 방향선회를 검토를 할 정도로 동 제도는 득보다 실이 더 큰 제도다.

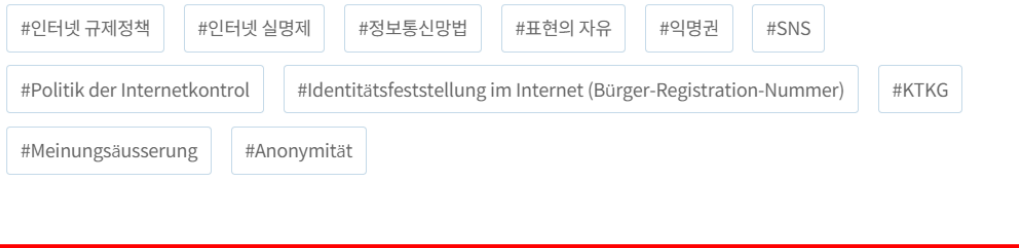

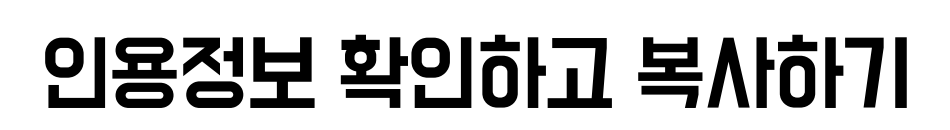

**04**

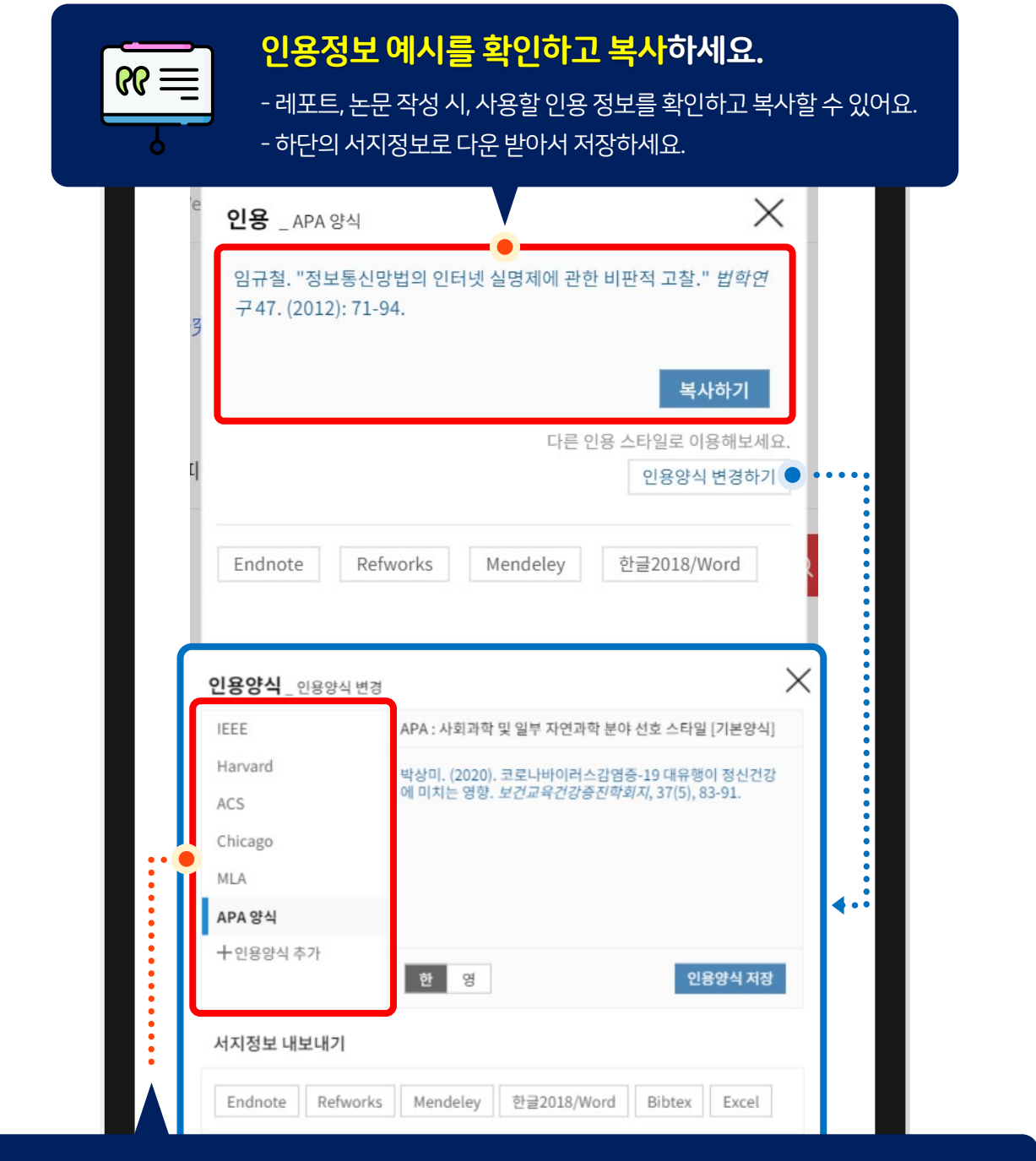

#### 나의 학업 분야에 맞춰, 인용양식을 변경 저장하세요.

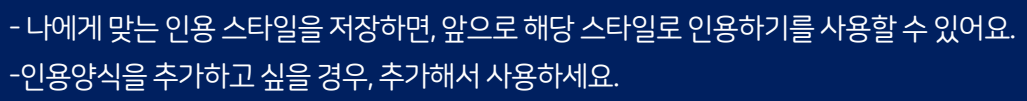

#### 누리미디어 2000년 1월 20일 - 대한민국의 대한민국의 대한민국의 대한민국의 대한민국의 대한민국의 대한민국의 대한민국의 대한민국의 대한민국의 대한민국의 대한민국의 대한민국의 대한민국의 대한민국의

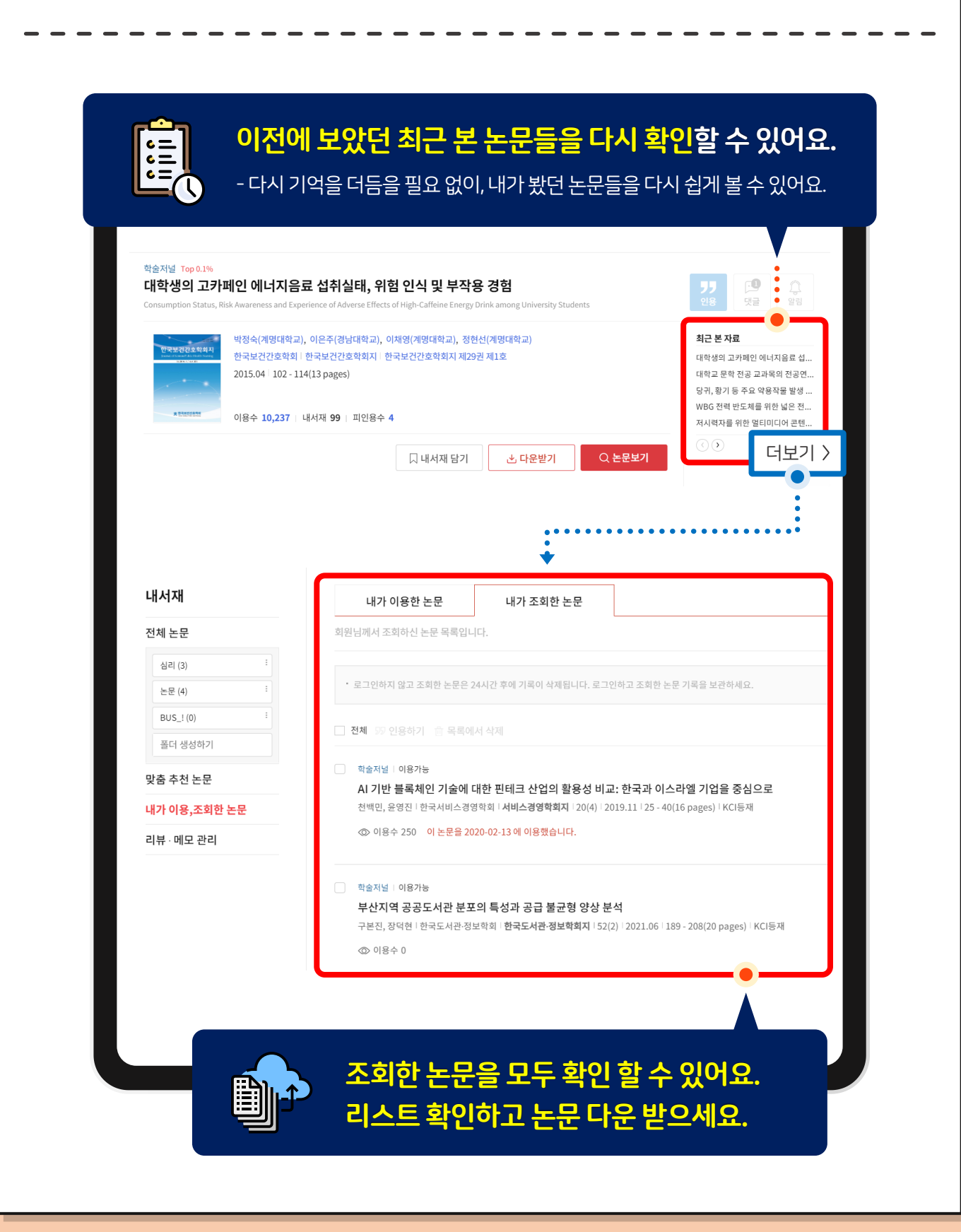

최근 본 논문 확인하기

**05**

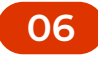

### 주제분류 주간 인기 논문보기

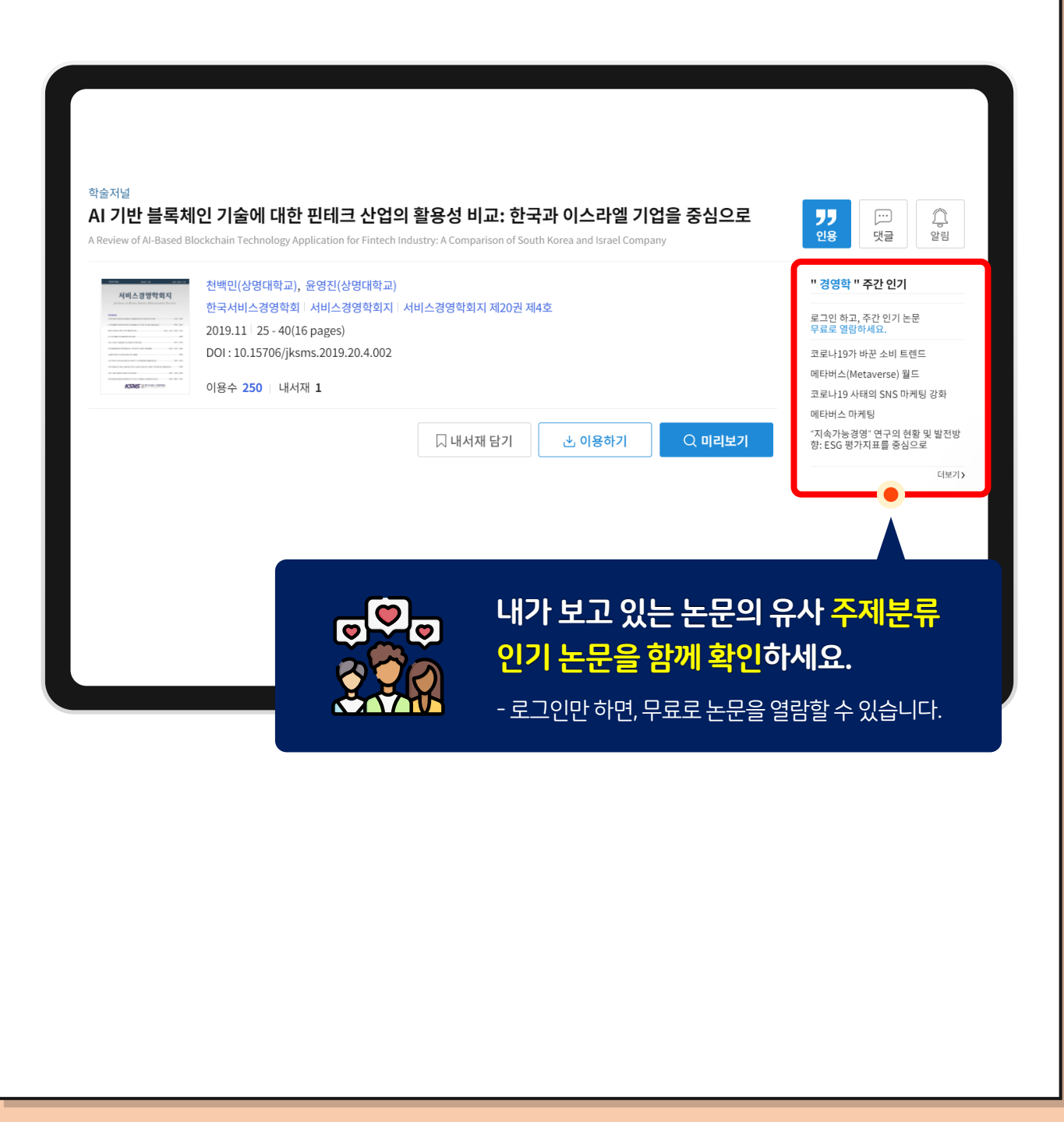

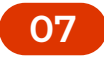

# 관심 저자의 논문을 바로 이용하기

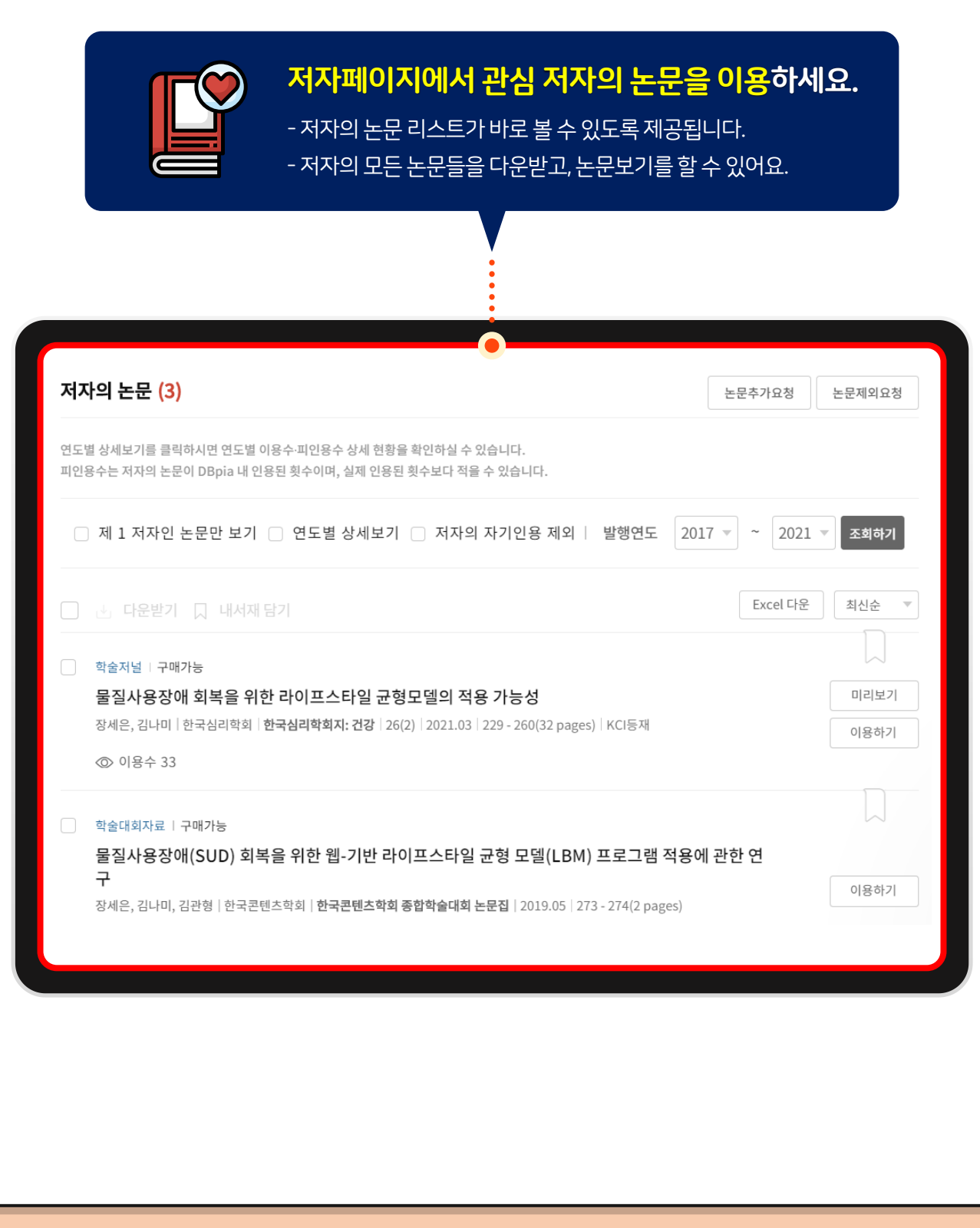

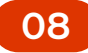

## 저널의 권호들 쉽게 이동하고 이용하기

 $\sum$ 

### 이전/다음 권호들로 이동하여 논문들을 확인하세요.

- 유용한 권호 묶음을 연속적으로 편하게 이동하며 확인할 수 있어요.

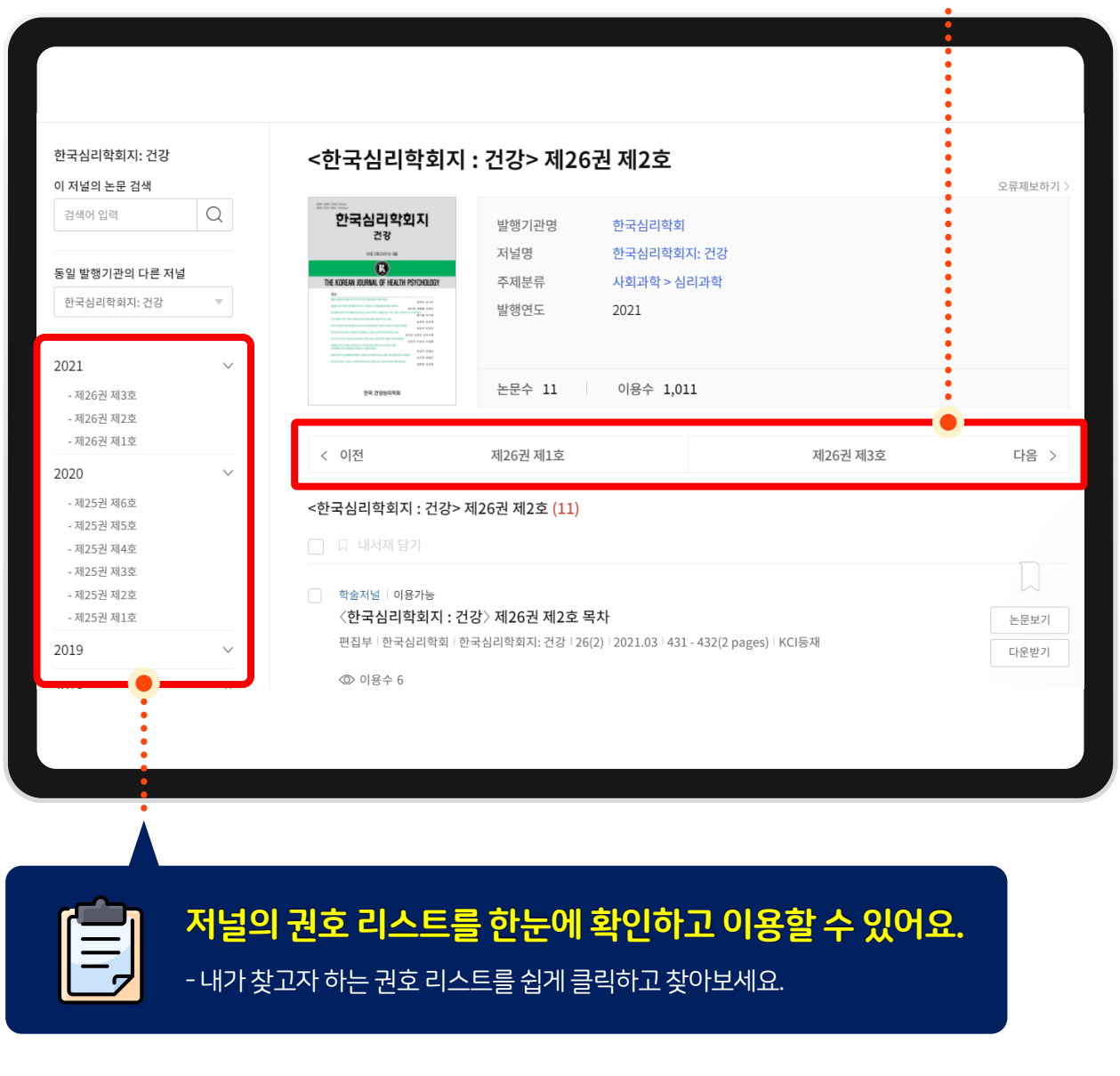

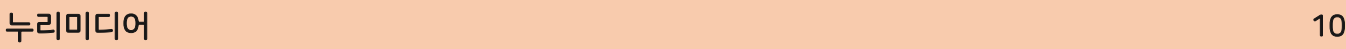

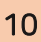

## 다운로드 / 인용 / 내서재 담기가 쉬워요

**09**

### 모바일 간편 인용하기 이용해보세요.

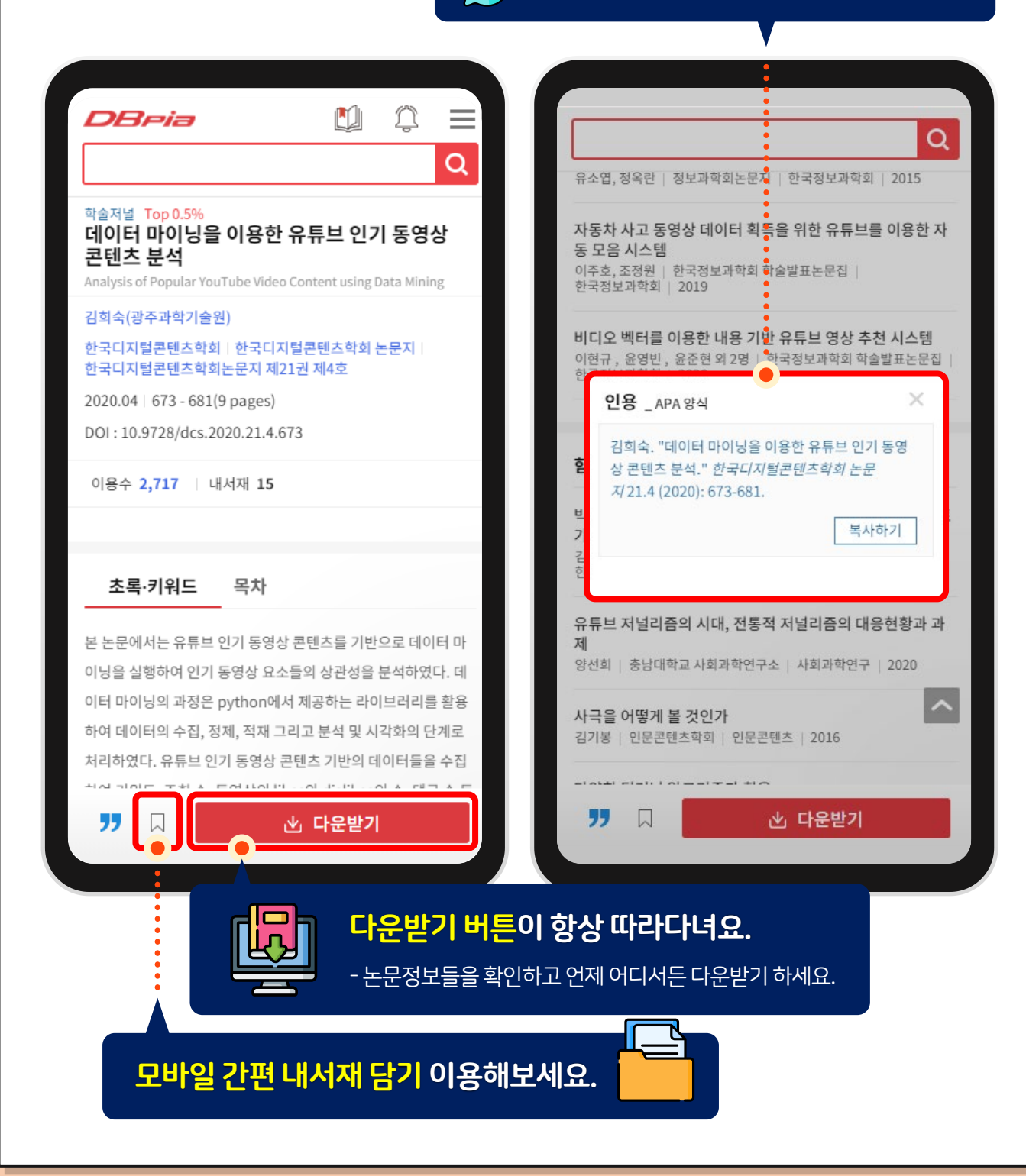

#### 누리미디어 11

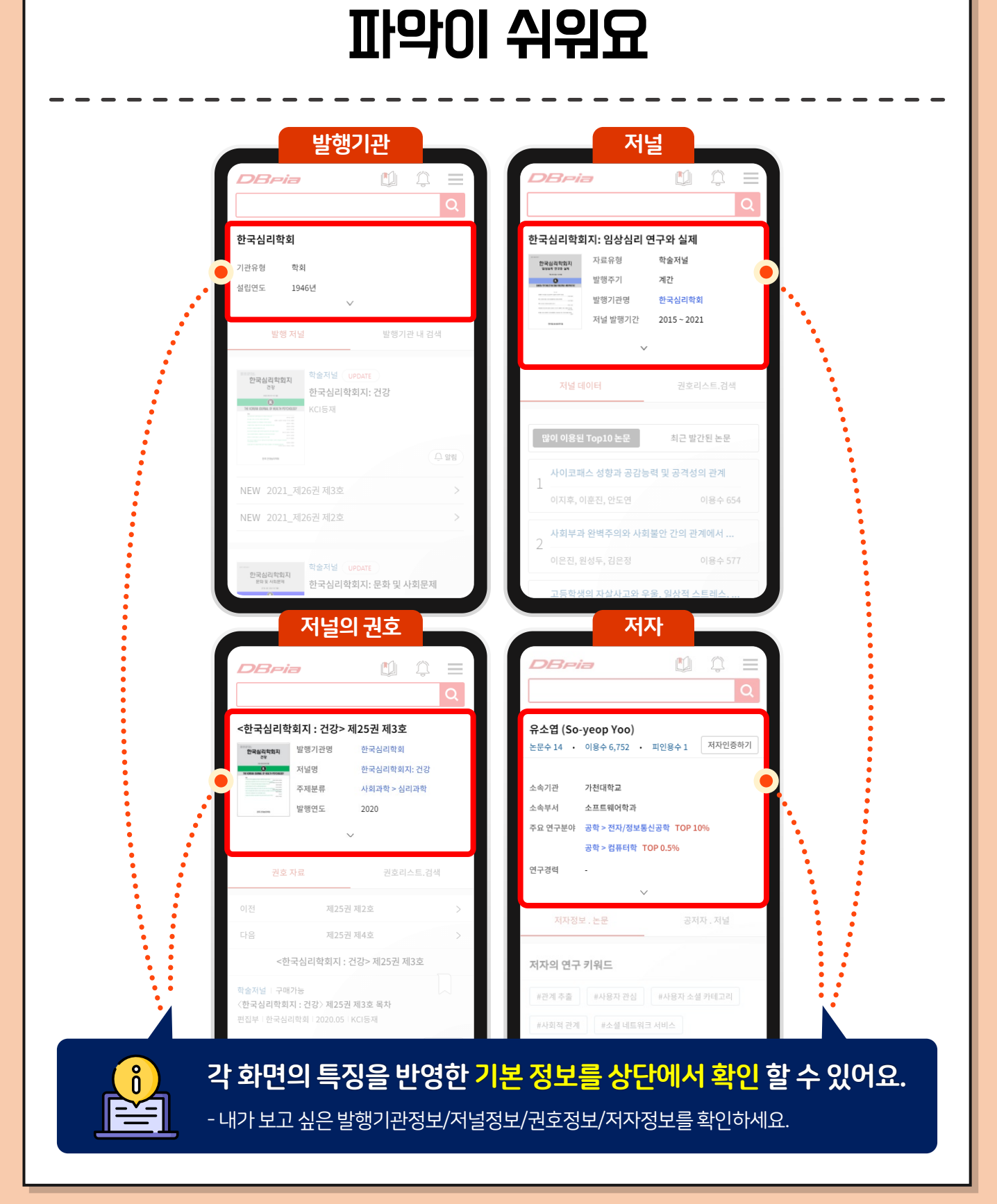

**10**

발행기관/저널/권호/저자 정보